## **Presentare un piano Avviso 58 Smart**

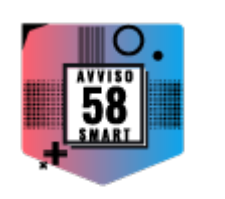

**In questa pagina sono disponibili i materiali utili per presentare correttamente un piano formativo sull'Avviso 58 Smart**

Dal Box Documentazione è possibile visualizzare e scaricare:

Il **testo dell'Avviso**

Il **manuale di gestione**

Le **slide**, che ripercorrono brevemente i capitoli dell'Avviso e riassumono schematicamente le procedure da seguire per presentare un piano

I **facsimili di stampa del formulario** di ciascuna linea prevista dall'Avviso,

da utilizzare come traccia per la presentazione del piano:

\* Linea 1 "Mono" – aggiornato

\* Linea 2 "Pluri" – aggiornato

I *facsimili sono entrambi aggiornati al 5 febbraio 2024 per inserimento campo descrittivo dell'ente erogatore dei voucher*

Lo **schema di delega per la sottoscrizione dell'accordo sindacale**, da utilizzare nel caso in cui il legale rappresentante dell'impresa che richiede il finanziamento deleghi altro soggetto a sottoscrivere l'accordo sindacale